Министерство науки и высшего образования Российской Федерации Федеральное государственное бюджетное образовательное учреждение высшего образования «Амурский государственный университет»

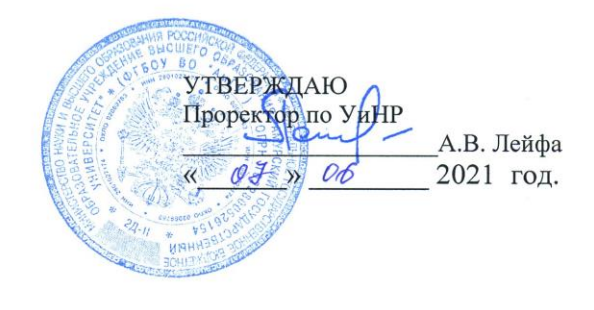

#### РАБОЧАЯ ПРОГРАММА по дисциплине ОП.01. Информационные технологии в профессиональной деятельности

Специальность 18.02.12 Технология аналитического контроля химических соединений Квалификация выпускника - техник Год набора 2021 Kypc 2 Семестр 3 Дифференцированный зачет 3 семестр Лабораторные занятия 64 (акад.час.) Лекции 28 (акад.час.) Самостоятельная работа 16 (акад.час.) Промежуточная аттестация 6 (акад.час.) Общая трудоемкость дисциплины 114 (акад.час.)

Составитель: Черенцова Д.А.

2021 г.

Рабочая программа составлена на основании Федерального государственного образовательного стандарта среднего профессионального образования по Технология аналитического контроля химических специальности 18.02.12 соединений, утвержденного приказом Министерства образования и науки Российской Федерации от 09.12.2016 г. № 1554.

Рабочая программа обсуждена на заседании ЦМК дисциплин технического профиля<br>
«<u>-*У*» <del>C</del><sup>5</sup> 20</u> - 20 - 2/ C, протокол № - С - Председатель ЦМК - Председатель ЦМК - Председатель И

СОГЛАСОВАНО Зам. декана до учебной работе  $\frac{M}{\sqrt{N}}$  A.A. Санова Ø)

СОГЛАСОВАНО Научная библиотека<br> $\overbrace{w \mathcal{B} \mathcal{X}}^{\text{PPTB}} \overbrace{w \mathcal{B} \mathcal{C}}^{\text{PPTB}}$  2021 г.

## **1. Область применения программы**

Рабочая программа учебной дисциплины является частью ППССЗ по специальности СПО 18.02.12 Технология аналитического контроля химических соединений.

### **2. Место учебной дисциплины в структуре образовательной программы:**

Дисциплина ОП.01. Информационные технологии в профессиональной деятельности входит в общепрофессиональный цикл, читается в 3 семестре в объеме 114 акад. часов

## **3. Показатели освоения учебной дисциплины:**

Результатом освоения учебной дисциплины является овладение общими (ОК) и профессиональными (ПК) компетенциями:

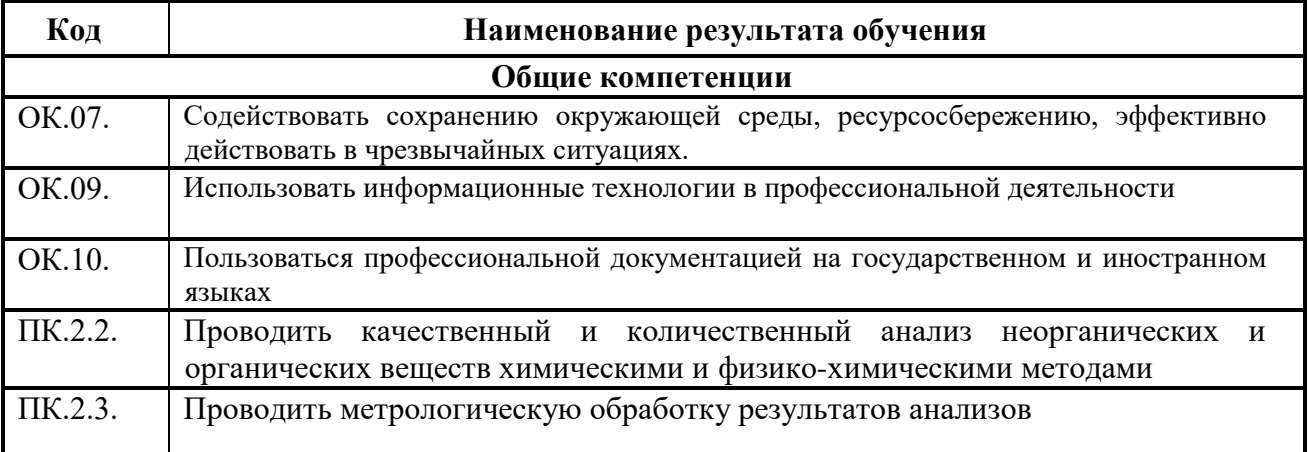

В результате изучения учебного цикла обучающийся должен **уметь:**

− выполнять расчеты с использованием прикладных компьютерных программ;

использовать технологии сбора, размещения, хранения, накопления, преобразования и передачи данных в профессионально ориентированных информационных системах;

− обрабатывать и анализировать информацию с применением программных средств и вычислительной техники;

− применять графические редакторы для создания и редактирования изображений;

применять компьютерные про-граммы для поиска информации, составления и оформления документов и презентаций.

− **знать:**

базовые системные программные продукты и пакеты прикладных программ (текстовые процессоры, электронные таблицы, системы управления базами данных, графические редакторы, информационно-поисковые системы, лабораторная информационная система);

− методы и средства сбора, обработки, хранения, передачи и накопления информации;

− основные методы и приемы обеспечения информационной безопасности;

основные положения и принципы автоматизированной обработки и передачи информации;

− основные принципы, методы и свойства информационных и телекоммуникационных технологий в профессиональной деятельности;

# **6. Тематический план и содержание учебной дисциплины ОП.01. ИНФОРМАЦИОННЫЕ ТЕХНОЛОГИИ В ПРОФЕССИОНАЛЬНОЙ ДЕЯТЕЛЬНОСТИ**

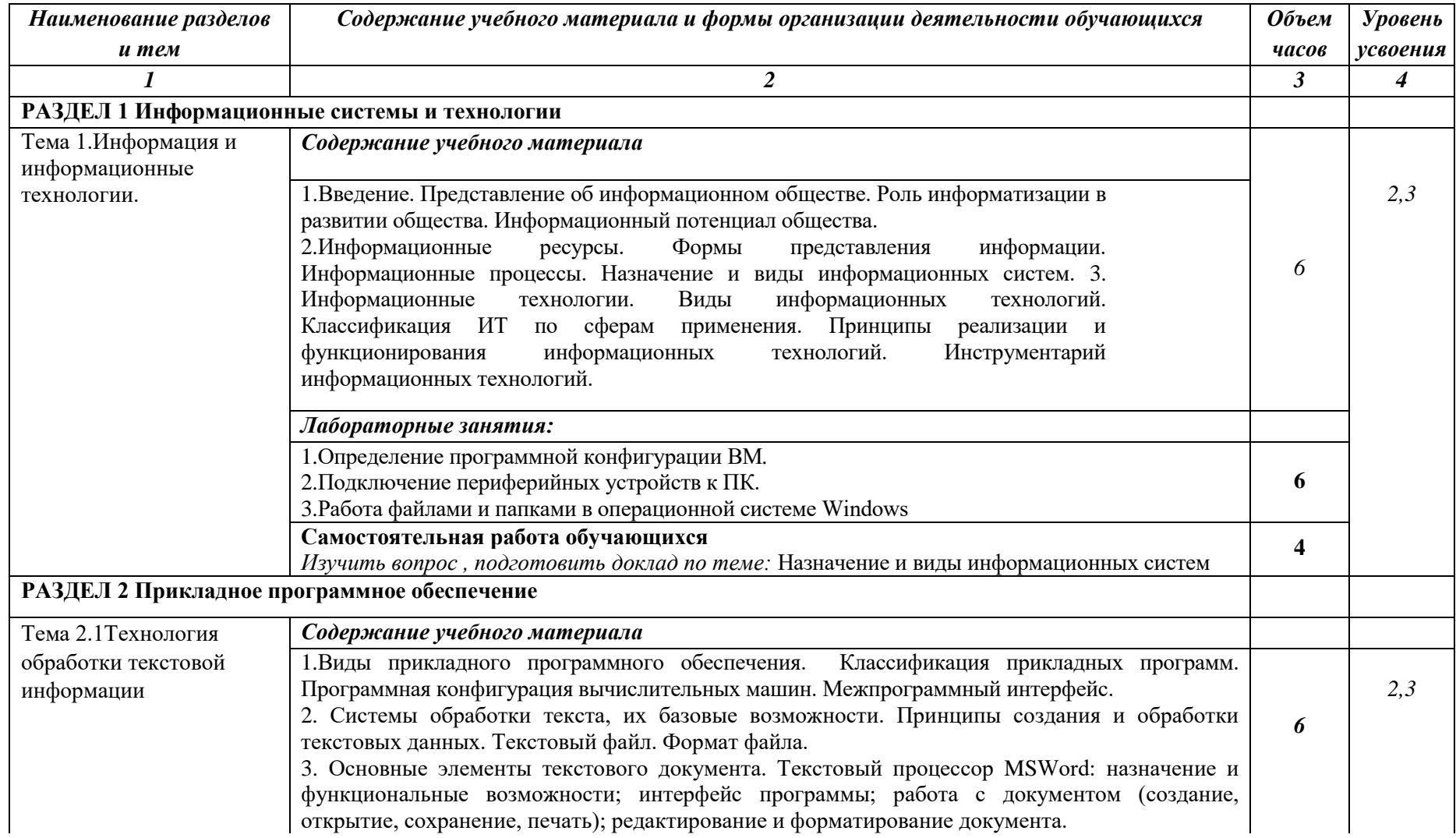

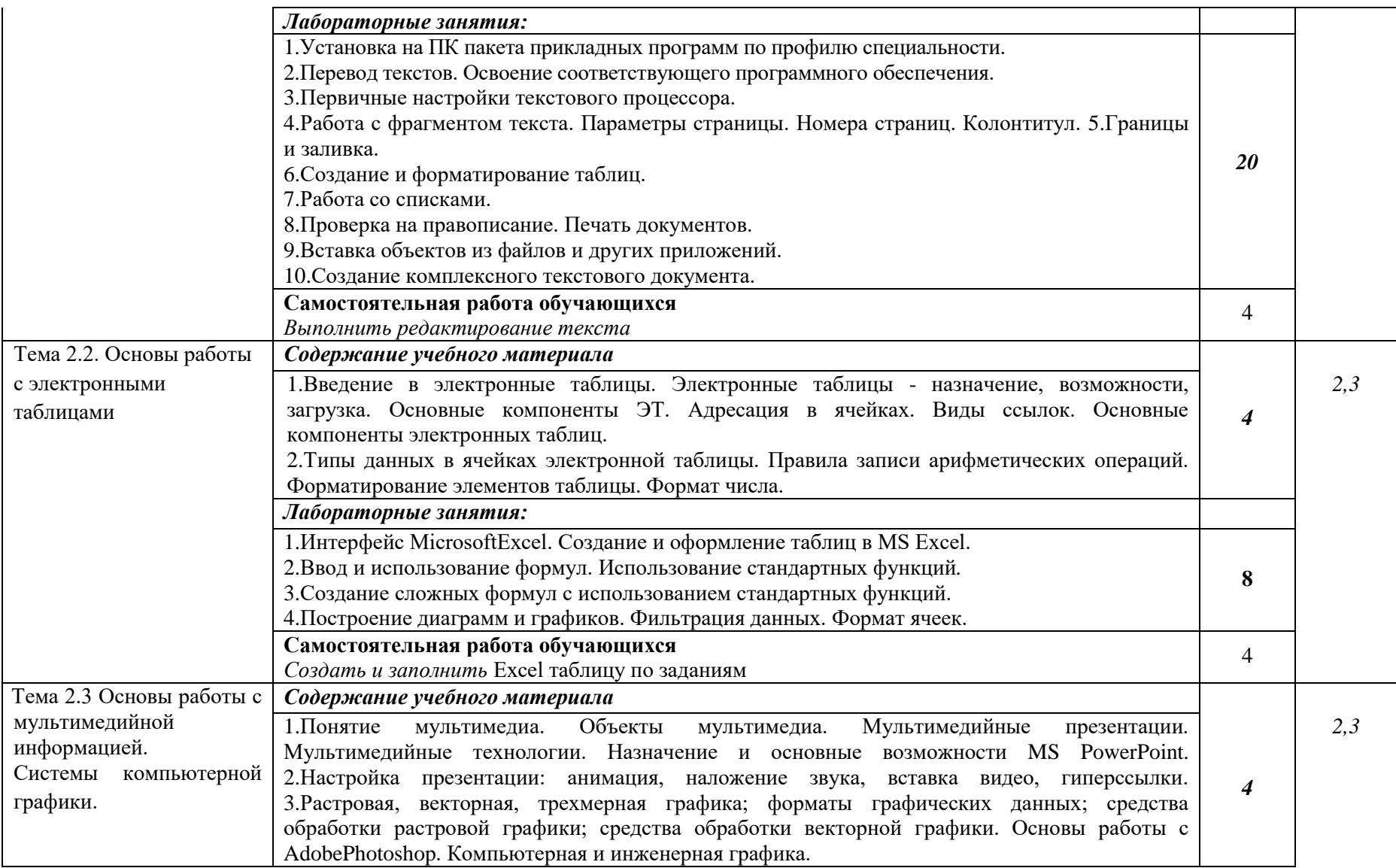

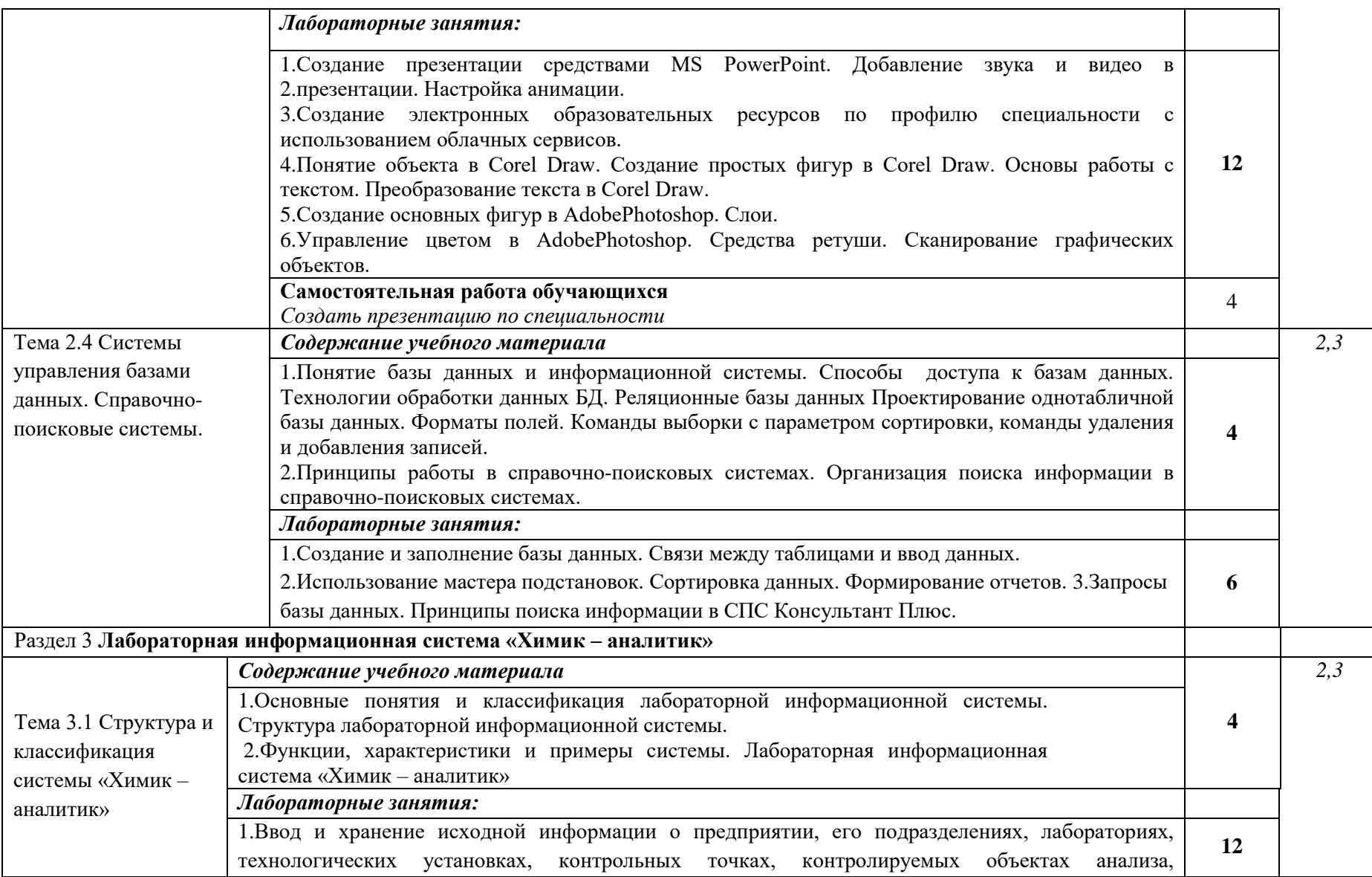

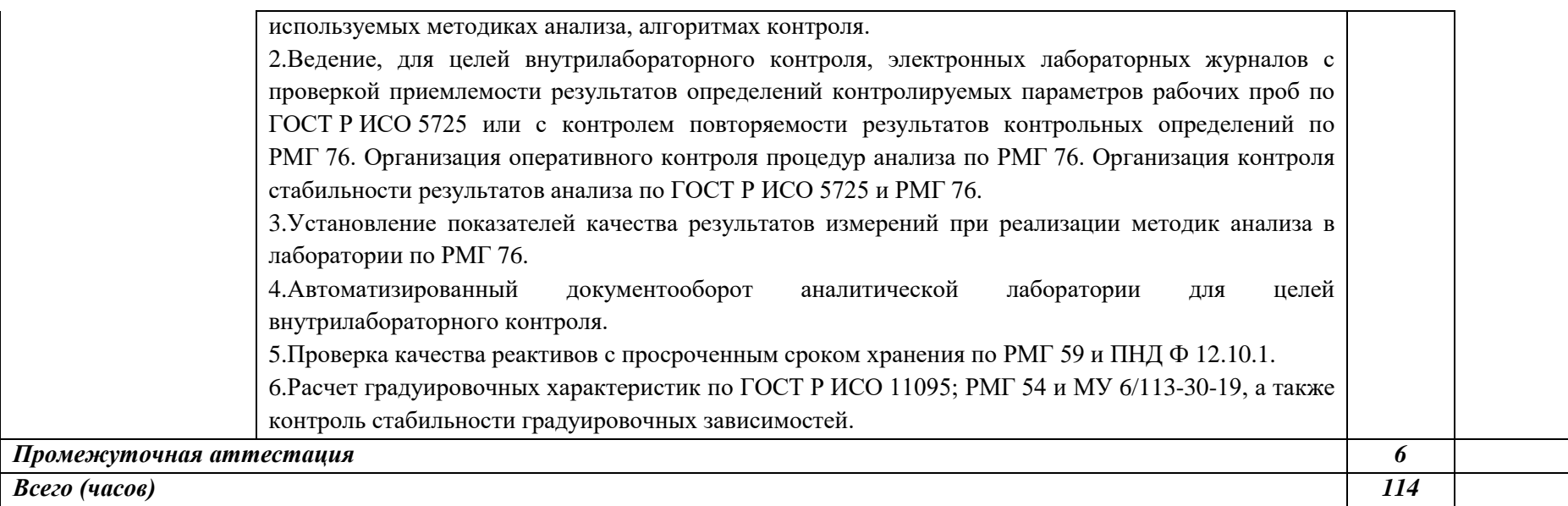

Для характеристики уровня освоения учебного материала используются следующие обозначения:

1. – ознакомительный (узнавание ранее изученных объектов, свойств);

2. – репродуктивный (выполнение деятельности по образцу, инструкции или под руководством)

3. – продуктивный (планирование и самостоятельное выполнение деятельности, решение проблемных задач)

## **5. Образовательные технологии**

Результаты освоения дисциплины достигаются за счет использования в процессе обучения современных инструментальных средств: лекции с применением мультимедийнных технологий.

При проведении занятий используются активные и интерактивные формы. В таблице приведен перечень образовательных технологий и методов, используемых в данной дисциплине.

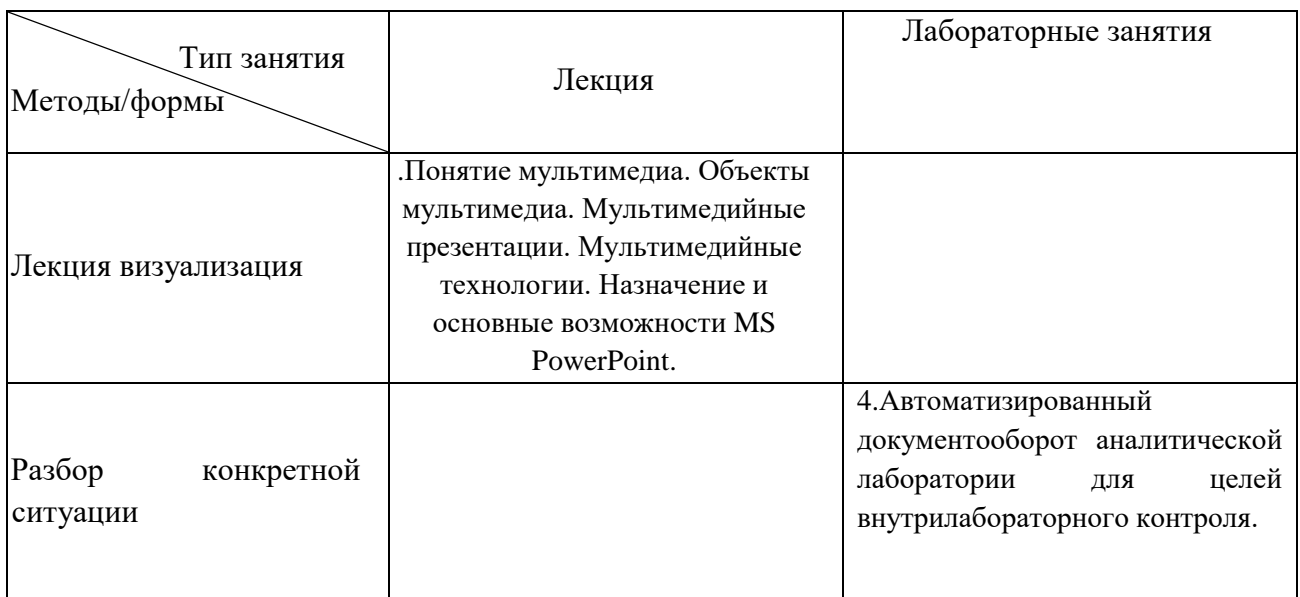

## **6. Требования к минимальному материально-техническому обеспечению** Учебные занятия проводятся в учебном кабинете

**Оснащение** Специализированная мебель и технические средства обучения, служащие для представления учебной информации большой аудитории: учебная мебель, доска, ПК.

#### **7. Учебно-методическое и информационное обеспечение дисциплины**

Перечень рекомендуемых учебных изданий, Интернет-ресурсов, дополнительной литературы

#### **Основная литература**

1. Советов, Б. Я. Информационные технологии : учебник для среднего профессионального образования / Б. Я. Советов, В. В. Цехановский. — 7-е изд., перераб. и доп. — Москва : Издательство Юрайт, 2020. — 327 с. — (Профессиональное образование). — ISBN 978-5-534-06399-8. — Текст : электронный // ЭБС Юрайт [сайт]. — URL: https://urait.ru/bcode/450686

2. Федотова, Е. Л. Информационные технологии в профессиональной деятельности : учебное пособие / Е. Л. Федотова. — Москва : ФОРУМ : ИНФРА-М, 2021. — 367 с. — (Среднее профессиональное образование). - ISBN 978-5-8199-0752-8. - Текст : электронный. - URL: https://znanium.com/catalog/product/1189329

#### **Дополнительная литература**

3. Гаврилов, М. В. Информатика и информационные технологии : учебник для среднего профессионального образования / М. В. Гаврилов, В. А. Климов. — 4-е изд., перераб. и доп. — Москва : Издательство Юрайт, 2020. — 383 с. — (Профессиональное образование). — ISBN 978-5-534-03051-8. — Текст : электронный // ЭБС Юрайт [сайт]. — URL: https://urait.ru/bcode/449286

4. Куприянов, Д. В. Информационное обеспечение профессиональной деятельности : учебник и практикум для среднего профессионального образования / Д. В. Куприянов. — Москва : Издательство Юрайт, 2020. — 255 с. — (Профессиональное образование). — ISBN 978-5-534-00973-6. — Текст : электронный // ЭБС Юрайт [сайт]. — URL: https://urait.ru/bcode/451935

5. "Н. С. Косиненко. Информационные технологии в профессиональной деятельности [Электронный ресурс] : учебное пособие для СПО / Н. С. Косиненко, И. Г. Фризен. — 2-е изд. — Электрон. текстовые данные. — Саратов: Профобразование, Ай Пи Эр Медиа, 2018. — 308 c. — 978-5-4486-0378-5, 978-5-4488-0193-8. — Режим доступа: http://www.iprbookshop.ru/76992.html

## **Перечень программного обеспечения**

Операционная система MS Windows XP SP3 - DreamSparkPremiumElectronicSoftwareDelivery Renewal по договору - Субли-цензионный договор № Tr000074357/KHB 17 от 01 марта 2016 года,

GoogleChrome - Бесплатное распространение по лицензии googlechromium http://code.google.com/intl/ru/chromium/terms.html На Условиях https://www.google.com/chrome/browser/privacy/eula\_text.html,

MozillaFirefox - Бесплатное распространение по лицензии MPL 2.0 https://www.mozilla.org/en-US/MPL/, LibreOffice -бесплатное распространение по лицензии GNU LGPL https://ru.libreoffice.org/about-us/license/,

WinDjView - бесплатное распространение по лицензии GNU GPL http://www.gnu.org/licenses/old-licenses/gpl-2.0.htm,

VLC - бесплатное распространение по лицензии GNU LGPL-2.1+ http://www.videolan.org/press/lgpl-libvlc.html,

7-Zip - бесплатное распространение по лицензии GNU LGPL http://www.7 zip.org/license.txt,

GIMP - бесплатное распространение по лицензии GNU GPL http://www.gnu.org/licenses/old-licenses/gpl-2.0.htm,

Notepad++ - бесплатное распространение по лицензии GNU GPL [https://notepad-plus](https://notepad-plus-plus.org/news/notepad-6.1.1-gpl-enhancement.htm)[plus.org/news/notepad-6.1.1-gpl-enhancement.htm](https://notepad-plus-plus.org/news/notepad-6.1.1-gpl-enhancement.htm)

#### **8. Контроль и оценка результатов освоения учебной дисциплины**

Контроль и оценка результатов освоения учебной дисциплины осуществляется преподавателем в процессе проведения теоретических и практических занятий, а также выполнения обучающимися различных индивидуальных заданий.

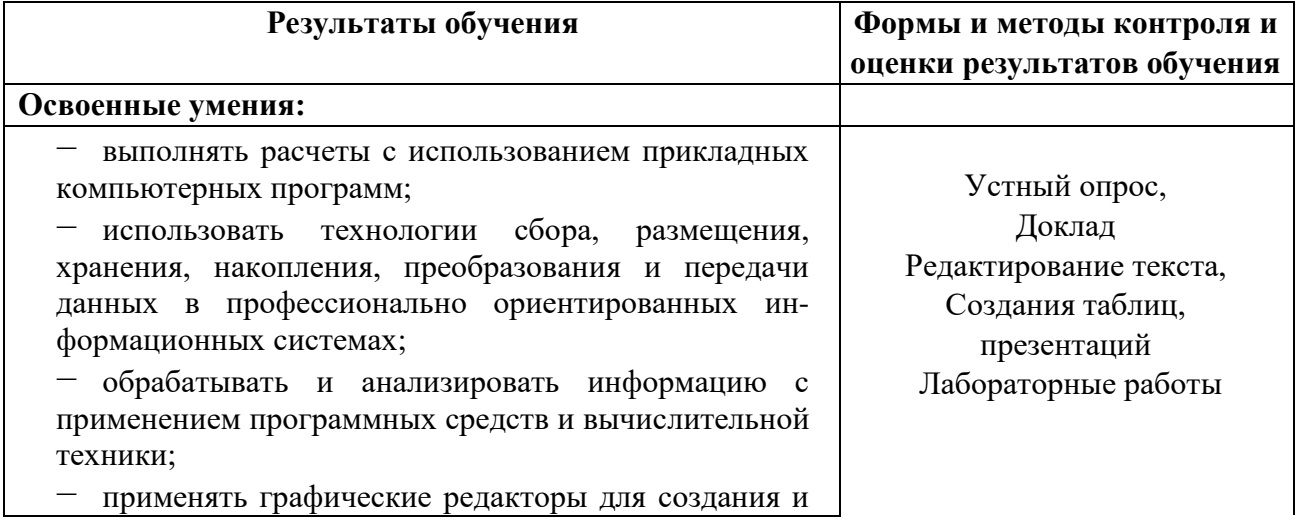

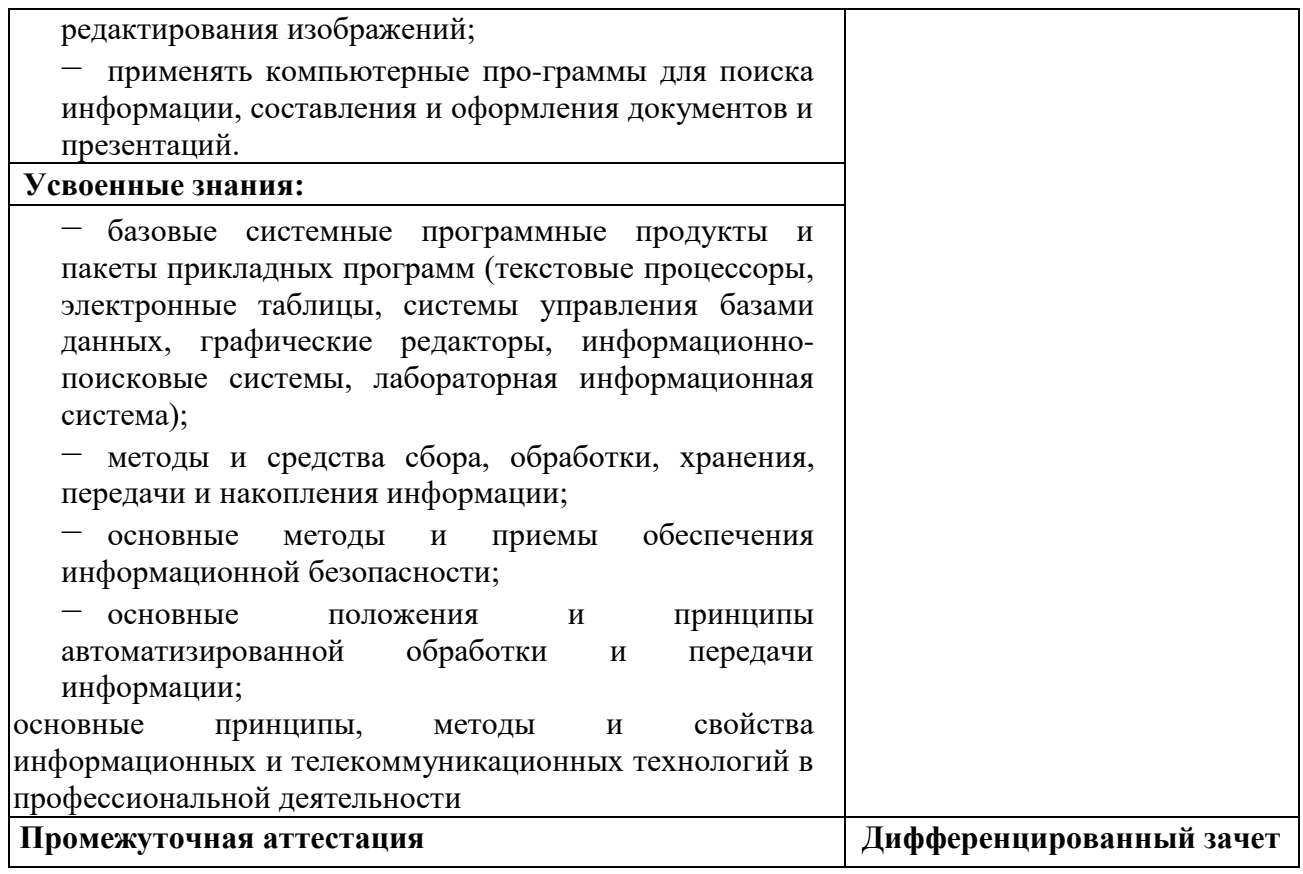

## **Примерные вопросы для подготовки к дифференцированному зачёту**

1. Представление об информационном обществе. Роль информатизации в развитии общества. Информационный потенциал общества.

2.Информационные ресурсы. Формы представления информации.

3. Информационные процессы. Назначение и виды информационных систем.

4. Информационные технологии. Виды информационных технологий. Классификация ИТ по сферам применения.

5. Принципы реализации и функционирования информационных технологий. Инструментарий информационных технологий.

6..Виды прикладного программного обеспечения. Классификация прикладных программ. Программная конфигурация вычислительных машин. Межпрограммный интерфейс.

7. Системы обработки текста, их базовые возможности. Принципы создания и обработки текстовых данных. Текстовый файл. Формат файла.

8. Основные элементы текстового документа. Текстовый процессор MSWord: назначение и функциональные возможности; интерфейс программы; работа с документом (создание, открытие, сохранение, печать); редактирование и форматирование документа.

9. Электронные таблицы - назначение, возможности, загрузка. Основные компоненты ЭТ. Адресация в ячейках. Виды ссылок. Основные компоненты электронных таблиц.

10.Типы данных в ячейках электронной таблицы. Правила записи арифметических операций. Форматирование элементов таблицы. Формат числа.

11.Понятие мультимедиа. Объекты мультимедиа. Мультимедийные презентации. Мультимедийные технологии. Назначение и основные возможноcти MS PowerPoint.

12.Настройка презентации: анимация, наложение звука, вставка видео, гиперссылки.

13.Растровая, векторная, трехмерная графика; форматы графических данных; средства обработки растровой графики; средства обработки векторной графики.

14. Основы работы с AdobePhotoshop. Компьютерная и инженерная графика.

15.Понятие базы данных и информационной системы. Способы доступа к базам данных.

16.Технологии обработки данных БД. Реляционные базы данных Проектирование однотабличной базы данных. Форматы полей.

17.Команды выборки с параметром сортировки, команды удаления и добавления записей.

18 .Принципы работы в справочно-поисковых системах. Организация поиска информации в справочно-поисковых системах.

19.Основные понятия и классификация лабораторной информационной системы. Структура лабораторной информационной системы.

20.Функции, характеристики и примеры системы. Лабораторная информационная система «Химик – аналитик»